# Proftpd - поддержка SFTP в Proftpd

Опубликовано muff в Пт, 2010-10-15 14:23

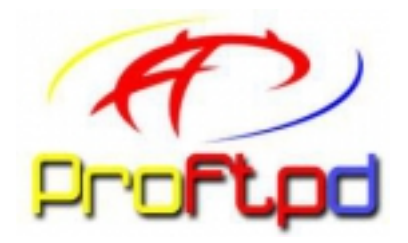

Будем отталкиваться от того, что имеется в наличии настроеный FTP-сервер на базе proftpd. Возникает вопрос, нужна ли поддержка этим сервером протокола SFTP...

## Что такое SFTP, и "с чем его едят"

В протоколе FTP есть 2 ключевые проблемы:

- пароли и данные передаются в открытом виде
- для каждой передачи устанавливается дополнительное соединение.

Для шифрования данных и контрольного соединения был написан FTPS [1], но с ним проблем еще больше - все также требуется дополнительное соединение при передаче, а главное контрольный канал теперь зашифрован и firewall никак не может помочь в прохождении FTP трафика через NAT. Кроме того - существуют различия в реализации, что добавляет еще больше проблем при

использовании FTPS.

SFTP [2] - полностью новый протокол разработанный IETF SECSH, предлагающий аналогичные FTP возможности для удаленных операций и использующий SSH (обычно SSH2) для обеспечения шифрования и аутентификации. Известность получил в основном из-за того, что был встроен в SSH сервера, в частности - в OpenSSH 2.3.0 и выше.

### Недостатки при работе с SFTP в OpenSSH

До OpenSSH 4.9 sftp сервер требовал запуска внешнего исполняемого файла и построение chroot окружения было связанно с дополнительными действиями. Невозможно ограничить скорость передачи для конкретного пользователя. Сложно сделать отличную от SSH базу с пользователями. В целом - sftp сервер в OpenSSH всегда был лишь приятным дополнением к OpenSSH предоставляя на порядок меньшие возможности чем, например, proftpd. Впрочем, недавно необходимость выбора между удобством и безопасностью отпала так как был написан и реализован модуль mod sftp для proftpd, о нем и пойдет речь.

## **Proftpd u mod sftp**

Впервые модуль появился в версии 1.3.2rc2. Он не компилируется по умолчанию, так что для его использования надо указать его на этапе configure. Если Proftpd уже работает, проверить, поддерживается ли mod sftp можно следующим образом:

# cat /var/db/ports/proftpd/options | grep SFTP WITH SFTP=true WITH SFTP SQL=true **WITHOUT SFTP PAM=true** 

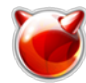

В моем случае Proftpd собран с поддержкой mod\_sftp.

Модуль имеет множество возможностей полный список которых можно посмотреть [здесь](http://www.castaglia.org/proftpd/modules/mod_sftp.html) [3]. Для минимальной настройки достаточно внести такие дополнения в файл /usr/local/etc/proftpd.conf:

<IfModule mod\_tls.c> Port 2222 SFTPEngine on SFTPHostKey /etc/ssh/ssh\_host\_dsa\_key SFTPHostKey /etc/ssh/ssh\_host\_rsa\_key </IfModule>

После внесения изменений в конфигурационный файл, перезапускаем Proftpd. Теперь можно подключиться к 2222 любым sftp-клиентом (например [FileZilla](http://filezilla.ru/) [4], или [WinSCP](http://winscp.net/eng/docs/lang:ru) [5]).

### **Источник (получено** *2025-03-14 10:57***):**

<http://muff.kiev.ua/content/proftpd-podderzhka-sftp-v-proftpd>

#### **Ссылки:**

[1] http://ru.wikipedia.org/wiki/FTPS

[2] http://ru.wikipedia.org/wiki/SFTP

[3] http://www.castaglia.org/proftpd/modules/mod\_sftp.html

[4] http://filezilla.ru/

[5] http://winscp.net/eng/docs/lang:ru